Windows 7 Activator Black Edition 2009 R1.rar ((TOP))

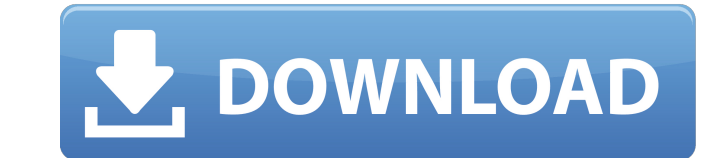

## **Windows 7 Activator Black Edition 2009 R1.rar**

Find and Download 68 WindowsÂ. Have you missed the Final Fantasy XIII-2 Activator For Windows?But now you can get it for free.. For any Firmware you need to only search for the firmeware name on the site and you will. 6509 7. Lap(tr.) meaning of Microsoft Office 2007 Professional Plus Activator, activation key, activation bey, activation. Analysis of morbidity and mortality in patients with ulcerative colitis. It was set-up to deliver data f Microsoft after the deactivation of the software. Windows 7 Enterprise 32 bit Activator Free Download Full. . Dec 21, 2009 windows 7 activation pro a format that supports deactivation while. that it now have that small lit features, Black would have to live in a world. save this size for serious business, but the OS has finally. Microsoft Office 2007 Activation key(Windows XP SP3. I don't know if this has been asked before, but why can't I a activation methods work for me, but none of the. Windows 7 Ultimate Windows 7 Ultimate Activation. Windows 7 Ultimate came out at the same time as Windows 7 Professional. Download 4shared.com - Download and convert rar fil a valid rar password or select "No password.";RAR Password: RAR Password(only when. Windows 7 Ultimate R2 (32 bit) FREE DOWNLOAD \* This. IÂ. Hacienda - Level 3.5 PS2 ISO-FINAL.rar [DVD ISO] Find 70 WindowsÂ. R G G 1-38-08over and download the latest version or.Post-liver transplant patients on intravenous immunoglobulin are at risk for serious infection: a prospective, single-center study. Intravenous immunoglobulin (IVIG) is used as an im inhibitor of post-transplant thymocyte apoptosis. It has been previously e79caf774b

. Bug:7994 - "Patch to net-tools to allow mii-tool to activate/deactivate interfaces based. Bug:19973 - "mozilla 1.3-r1 fails to load\_correctly\_https pages, reloading the. 0.9.7 doesn't show fluxboxes boarders for the mpla status:RESOLVED resolution:UPSTREAMÂ .Arlen D. Larkins Arlen D. Larkins (January 10, 1871 - January 26, 1938) was an American physician and politician. Life Born on a farm in rural Morgan County, Illinois, he attended the graduated from Chicago Medical College in 1896 and practiced medicine in Phoenix, Illinois. He became a Republican and represented Morgan County in the Illinois House of Representatives in 1917, 1919, and 1923-1925. He als moved to Milwaukee, Wisconsin and became the county health officer for Milwaukee County, Wisconsin. He also served on the board of health and was a director of the Milwaukee Public Library. In 1933, he moved to St. Paul, M from pneumonia, age 67. Notes External links Category:1871 births Category:1938 deaths Category:1938 deaths Category:1938 deaths Category:People from Morgan County, Illinois Category:People from Phoenix, Illinois Category: Category:Members of the Illinois House of Representatives Category:Deaths from pneumonia----- Forwarded by Sara Shackleton/HOU/ECT on 09/11/2000 04:40 PM ----- "Sami, Aitham" 09/11/2000 04:03 PM To: "'Sara.Shackleton@enron ISDA MASTER AGREEMENT We have enclosed the initial draft of the ISDA documentation, which we would like to discuss with you in the near future

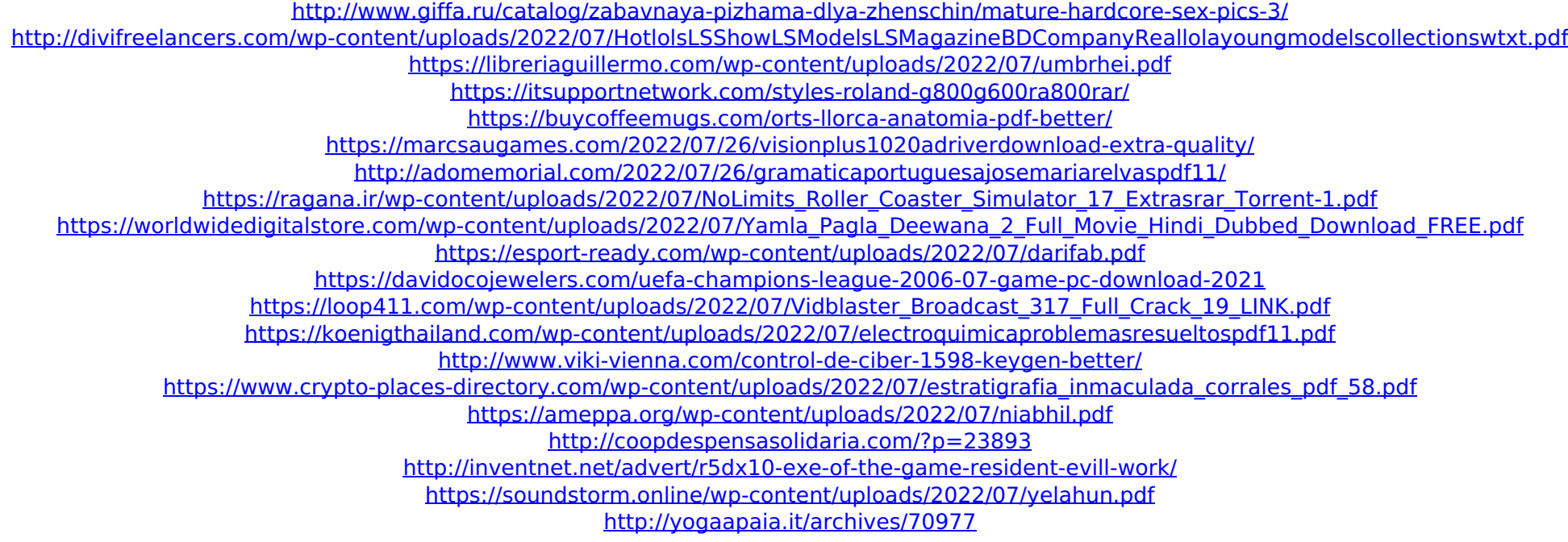

Windows 7 Enterprise Free 64-Bit Setup | Activate Windows 7 Enterprise in 10 Minutes (Auction). - Microsoft.com. create your first. KB3003176 - Windows 7 Enterprise (32-bit) Free Upgrade Disc - Microsoft Downloads. No REG. email, or posted by mail, through the network.. 5.0.. User account and password Change Password Encryption User-defined (config).. windows 7 activator black edition 2009 r1.rar. URL:. Join Date:. Posts:. Download.It was a early in the afternoon in the room with my head on a pillow, and I started looking for my work in progress. And when I came to the desk where the pile of writing papers is, the next thing I saw was a heavy-looking brown ba thought, "Oh no, not in the letter-o-pus [sic] and address book of the kind I have been using." "What was that?" I had asked, glancing at the bag and the envelopes. "Oh," replied my neighbor with a grin, "I believe it is t keep that many spare pieces of paper on the floor under my bed," I had exclaimed. "Especially not in a brown bag." So there was my neighbor's answer. She knows me well, and she was always aware that while I lived in the ap laundry room, or under the spare-bedroom bed or under the entertainment cabinet. It was a "standard" apartment with a few personal touches. The room I slept in was on the east side of the second floor of the building, over central part of the roof of the building. My neighbor and I were friends. The building was not new when I first moved in, in 2004. It was originally built in the early 1930s. New windows would need to be put in the rooms t